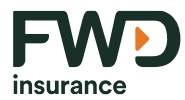

## **ขัน้ ตอนการสมคั รหักบัญชเีงินฝากธนาคารอัตโนมตั ิผ่านเคร่ือง** ATM **ของธนาคาร เพื่อช าระเบี้ยประกันภัย**

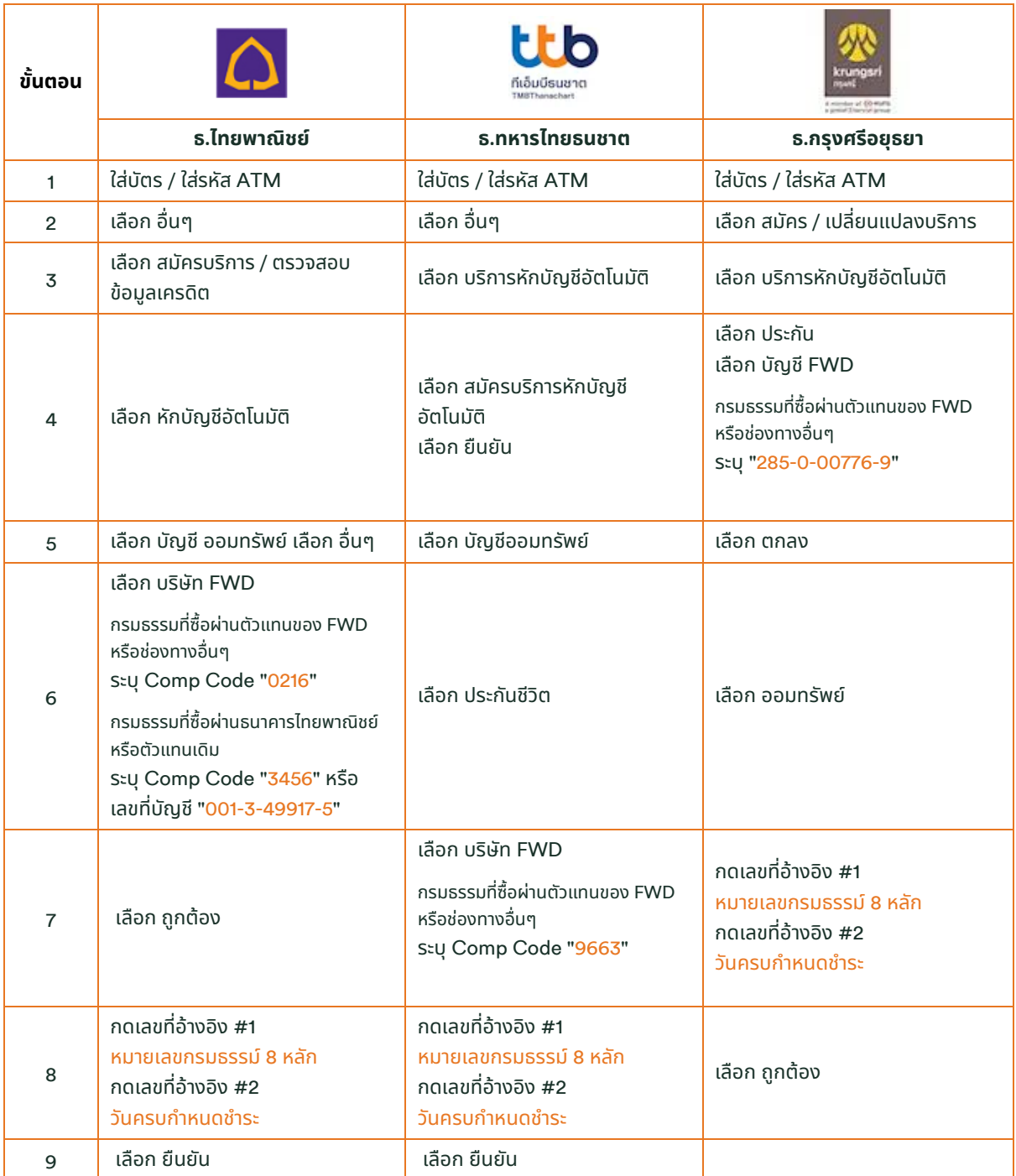

ตัวเลขอ้างอิงแทนตัวอักษรในการกดหมายเลขกรมธรรม์FWD

A=1 , B=2 , C=3 , D=4 , T=6 , R=7 , U=8 , S=9 เช่น A00285080 = 100285080 เป็นต้น หมายเหตุ กรณีระบุ Comp Code ผิด ลูกค้า/ตัวแทนต้องทำรายการใหม่ ด้วย Comp Code ที่ถูกต้อง

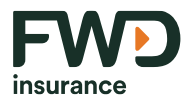

## **ขัน้ ตอนการสมคั รหักบัญชเีงินฝากธนาคารอัตโนมตั ิผ่านเคร่ือง** ATM **ของธนาคาร เพื่อช าระเบี้ยประกันภัย**

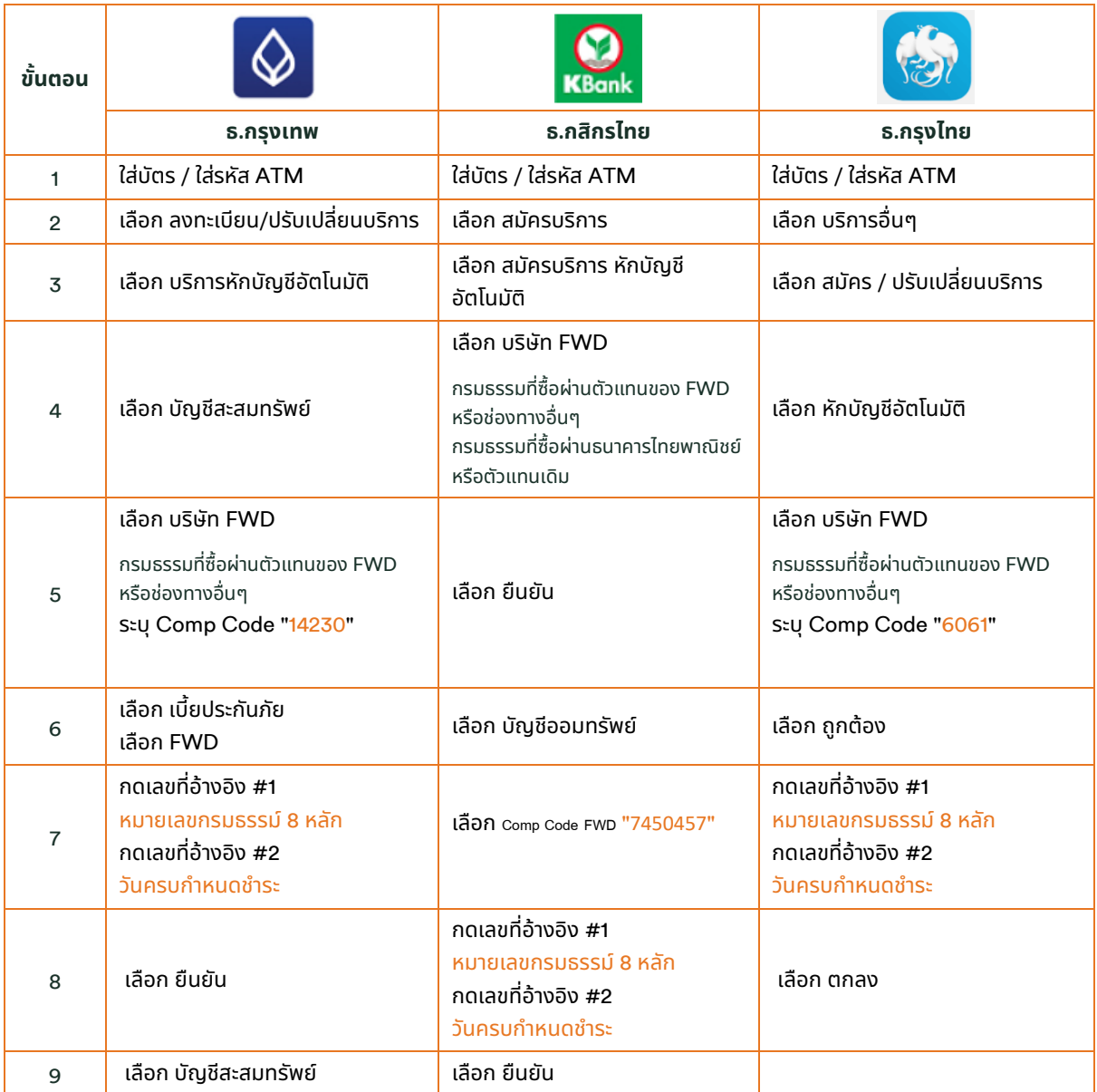

ตัวเลขอ้างอิงแทนตัวอักษรในการกดหมายเลขกรมธรรม์FWD

A=1 , B=2 , C=3 , D=4 , T=6 , R=7 , U=8 , S=9 เช่น A00285080 = 100285080 เป็นต้น หมายเหตุ กรณีระบุ Comp Code ผิด ลูกค้า/ตัวแทนต้องทำรายการใหม่ ด้วย Comp Code ที่ถูกต้อง